# **LinHES - Feature # 979: Add GPU Temperature to xymon**

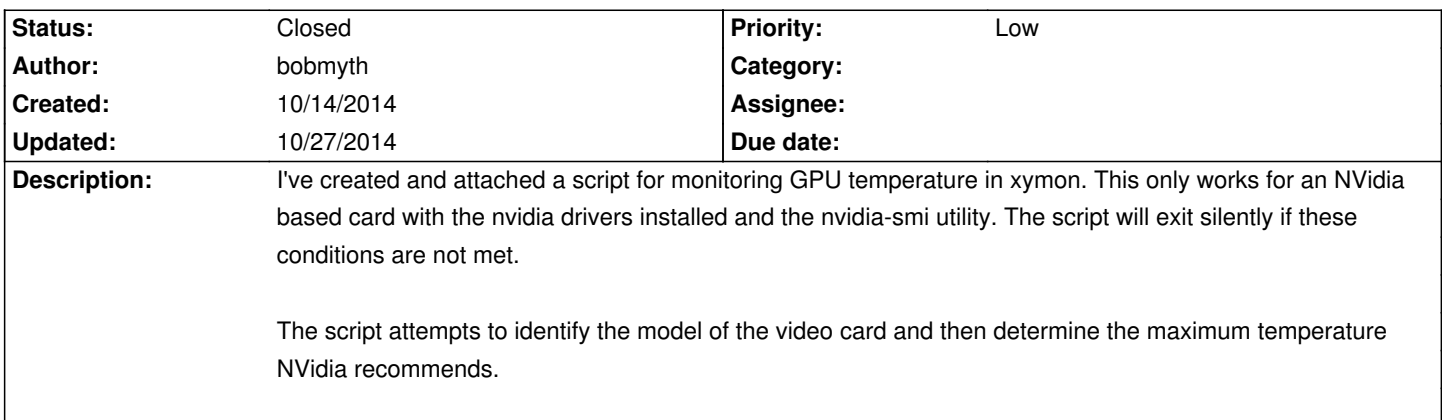

### **Associated revisions**

## **10/26/2014 10:04 am - jams**

xymon: add gputemp.sh, fix permissions, and add some extra try/except to hbnotes refs #979

# **History**

#### **10/19/2014 09:42 am - jams**

This version will not work with LinHES 8.2 because of a change in location for proc nvidia. Any reason that nvidia-smi wasn't used to determine the model?

#### **10/20/2014 02:08 pm - brfransen**

*- Status changed from New to Feedback*

#### **10/20/2014 07:41 pm - bobmyth**

*- File gputemp added*

Good feedback, I've attached a newer version that does not rely on /proc anymore and uses just nvidia-smi. I let it run overnight and it appears to be working well.

### **10/24/2014 03:41 pm - bobmyth**

*- File gputemp added*

I just installed a GeForce GT 630, which is not recognized by the NVidia driver in LinHes 8.1. This case causing no temperature to be logged even though the card would report a temperature. This has been fixed.

### **10/25/2014 08:13 pm - jams**

*- Target version set to 8.2*

- *% Done changed from 0 to 90*
- *Status changed from Feedback to In Progress*

#### **10/27/2014 07:00 am - jams**

*- Status changed from In Progress to Closed*

# **10/27/2014 07:00 am - jams**

*- % Done changed from 90 to 100*

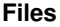

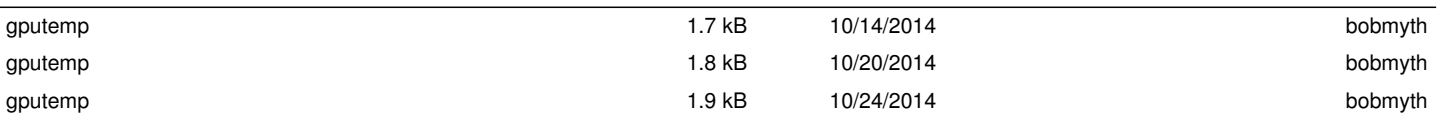